# dental Formulario de Reclamo Seguro Grupal

#### The Standard Insurance Company

TheStandard®

Employee Benefits / P.O. Box 82622, Lincoln, NE 68501-2622 Línea gratuita 800-547-9515 / Página Internet [standard.com](https://www.standard.com)

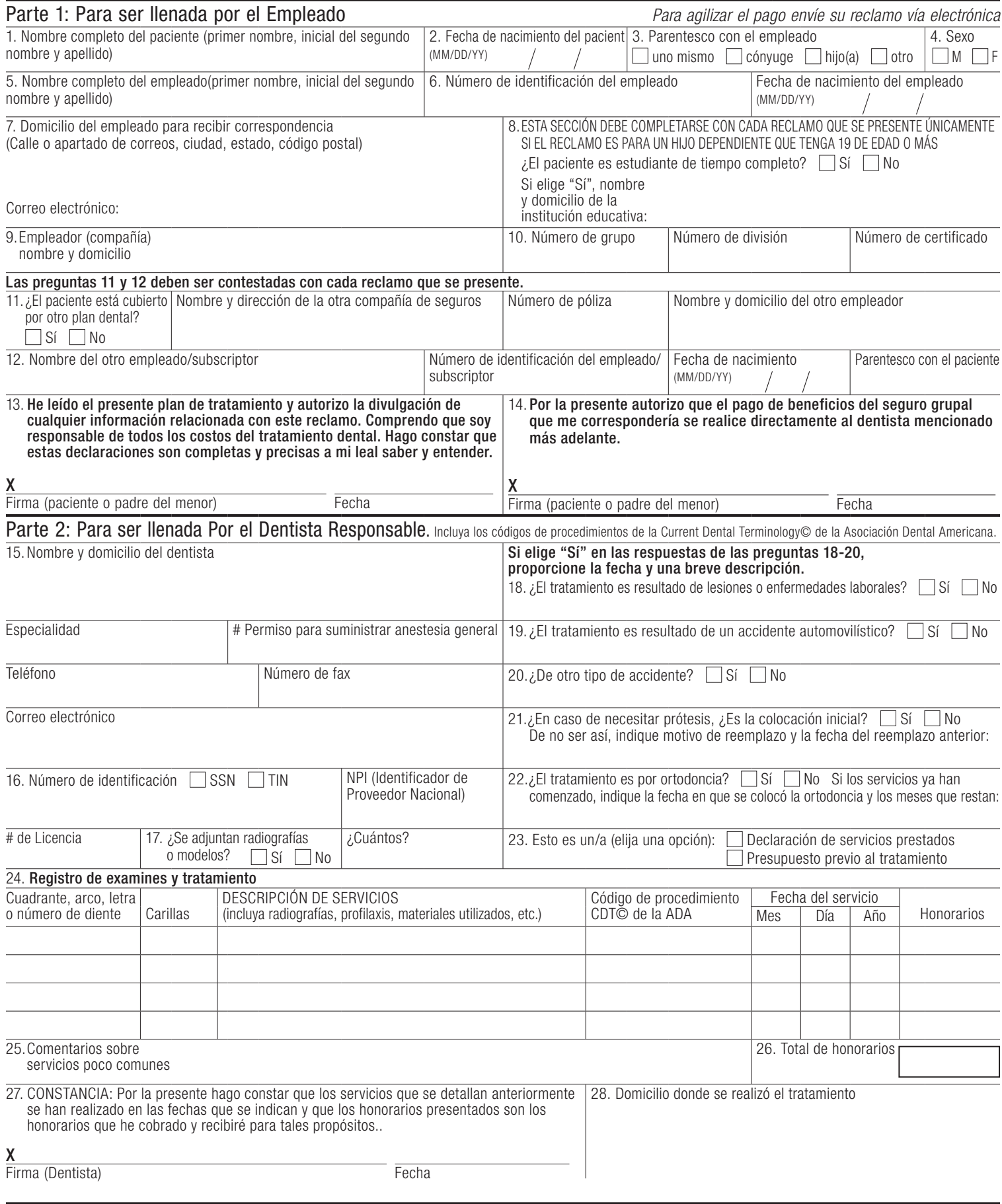

## consejos para acelerar el procesamiento de reclamos

### Parte 1 – Empleado

Los datos faltantes o incompletos pueden provocar demoras en el procesamiento de reclamos. Para evitarlo, asegúrese de incluir lo siguiente:

#### #2 Fecha de nacimiento del paciente

Ayuda a identificar al asegurado y determinar la elegibilidad del dependiente.

#### #6 Número de identificación del empleado

Es el número de identificación más importante para el miembro del plan.

#### #8 Estado/situación del estudiante

Debido a que este dato a menudo cambia, es obligatorio en todas las solicitudes para dependientes que tengan 19 años de edad o más.

#### #11 and #12 Coordinación de beneficios dentales

Debe escogerse el recuadro "No" en el punto #11 si no existe otra cobertura dental. Si usted cuenta con otra cobertura dental, la información adicional que se le requiere es necesaria para la coordinación de beneficios. Dicha información es obligatoria para cada reclamo.

### Part 2 – Dentista

Para algunos reclamos dentales es necesaria la opinión de un experto dental para que el reclamo se procese correctamente. Para ayudar a agilizar el procesamiento de reclamos, asegúrese de incluir lo siguiente:

#### #16 Número de Registro Nacional del Proveedor (NPI)

Existen dos tipos de NPI. El Tipo 1 es para proveedores individuales que realizan su práctica independientemente. El Tipo 2 es para proveedores médicos, tales como agrupaciones médicas o corporaciones, incluyendo servicios dentales incorporados. Las organizaciones que se incluyen en el Tipo 2 quizá deseen que sus proveedores individuales tengan NPI del Tipo 1 para poder distinguirlos de manera individual.

#### #17 y #24 Documentación adicional

Además de la lista que se presenta a continuación, deben presentarse informes y fotografías. Los documentos deben estar fechados y ser legibles. Las radiografías originales le serán devueltas. Etiquete las placas duplicadas a la derecha y a la izquierda. Toda la documentación adicional debe ser actual, hasta un año de antigüedad. Los códigos que se detallan se basan en el CDT© de la ADA.

- Radiografías pre-quirúrgicas para D2510-D2664, D6600-D6634, D2710-D2794, D6710-D6794, D6205-D6252, D2950, D6973, D2952-D2954, D6970-D6972, D2960-D2962, D3346-D3348, D3351-D3353 y D6010.
- Radiografías pre-quirúrgicas y notas quirúrgicas legibles para D7210-D7241.
- Notas quirúrgicas legibles sólo para D7310-D7321.
- Registro periodontal numérico de 6 puntos para D4210-D4211, D4240-D4241, D4341-D4342 y D4381.

#### #21 Prótesis - Inicial o Reemplazo

Necesaria para coronas, recubrimientos, puentes y dentaduras parciales o completas. En caso de reemplazo, se requiere la fecha de la colocación anterior.

#### #23 Declaración de servicios prestados o Presupuestos previos al tratamiento

Se debe marcar el espacio adecuado para asegurar un manejo correcto.

#### #24 Cuadrante, arco, letra o número de diente

Es necesaria información específica de la zona utilizando el sistema Universal/Nacional de Numeración de Dientes (Universal/National Tooth Numbering System).

### Presupuesto Previo al Tratamiento

Se recomienda un presupuesto de beneficios previo al tratamiento cuando el miembro del plan considera que los servicios dentales serán costosos. Un presupuesto previo al tratamiento permite que miembro del plan y el proveedor dental sepan de antemano cuánto pagará el seguro.

Si la cobertura dental se interrumpe por cualquier razón durante el tratamiento, únicamente los procedimientos realizados antes de la finalización de la cobertura serán considerados para pago.

Para obtener mayor información sobre la cobertura, los miembros del plan pueden consultar el cuadernillo de su plan de seguro.

### Página de Internet

Visite nuestra página de Internet para obtener información acerca de los beneficios, formularios electrónicos, listas de proveedores dentales y mucho más.

Tome en cuenta que para consultar e imprimir los formularios electrónicos se requiere el programa de software gratuito Adobe Reader® (disponible en Internet).

### Reclamos y Documentos Electrónicos

Proveedores dentales: Si optan por usar reclamos electrónicos, entonces podremos procesar los reclamos el mismo día en que los recibimos y enviar el cheque en siete días laborables. Además, la mayoría de los programas de software tienen la capacidad de generar los registros contables al mismo tiempo del envío de reclamos y documentos electrónicos. Para obtener mayor información, consulte los siguientes sitios de Internet:

- • [ndedic.org](https://www.ndedic.org)
- • [ez2000dental.com](https://www.ez2000dental.com)
- • [nea-fast.com](https://www.nea-fast.com)

### Advertencias de Fraude

Alabama: Cualquier persona que a sabiendas y premeditadamente presente un reclamo falso o fraudulento para recibir pago de un siniestro un beneficio, o quien a sabiendas y premeditadamente brinde información falsa en una aplicación para seguro, es culpable de un delito y será sujeta al pago de multas o encarcelamiento, o a ambas sanciones.

Alaska: Una persona que a sabiendas y con la intención de perjudicar, defraudar o engañar a una compañía de seguros remita un reclamo que contenga información falsa, incompleta o engañosa se le puede ser iniciar una acción judicial según las leyes estatales.

Arizona: Para su protección, las leyes de Arizona exigen que el siguiente enunciado aparezca en este formulario. Cualquier persona que a sabiendas presente un reclamo falso o fraudulento para recibir pago de un siniestro, estará sujeta a sanciones penales y civiles.

Arkansas: Cualquier persona que a sabiendas presente un reclamo falso o fraudulento para el pago de un siniestro o beneficio o que a sabiendas presente información falsa en una solicitud de seguro es culpable de un delito y estará sujeta a multas y encarcelamiento.

California: Para su protección, las leyes de California exigen que el siguiente enunciado aparezca en este formulario. Cualquier persona que a sabiendas entregue información falsa o fraudulenta para obtener o alterar la cobertura de seguro o para presentar un reclamo y recibir el pago de un siniestro es culpable de un delito y estará sujeta a multas y encarcelamiento dentro del estado.

Colorado: Es ilegal que a sabiendas se proporcione a una compañía de seguros información o datos falsos, incompletos o engañosos con el fin o intención de defraudar a dicha compañía. Las sanciones pueden incluir encarcelamiento, multas, negación del seguro o daños civiles. Cualquier compañía de seguros o agente de una compañía de seguros que a sabiendas proporcione a un titular de póliza o reclamante información o datos falsos, incompletos o engañosos con el fin o intención de defraudar al titular de la póliza o al reclamante con respecto a la liquidación o indemnización pagaderas conforme a las instancias del seguro, deberá reportarse a Colorado Division of Insurance el cual forma parte del Department of Regulatory Agencies.

Delaware: Cualquier persona que a sabiendas intente perjudicar, defraudar o engañar a una compañía de seguros, remita una declaración referente a un reclamo que contenga información falsa, incompleta o engañosa es culpable de un delito.

Distrito de Columbia: ADVERTENCIA: El proporcionar información falsa o incompleta a una compañía de seguros con la intención de estafar a la misma o a otra persona. Las sanciones pueden incluir la privación de la libertad y/o la aplicación de multas. Además, una compañía de seguros puede negarse a proporcionar beneficios de seguro si el solicitante proporciona información falsa y que esté vinculada de manera relevante con un reclamo.

Florida: Cualquier persona que a sabiendas y con premeditación intente perjudicar, defraudar o engañar a una compañía de seguros, remita una declaración referente a un reclamo o una solicitud que contenga información falsa, incompleta o engañosa es culpable de un delito de tercer grado.

Georgia: Cualquier persona que remita una solicitud o un reclamo con una declaración falsa o engañosa con la intención de defraudar o facilitar deliberadamente un fraude contra una compañía de seguros, habrá quebrantado las leyes estatales.

Idaho: Cualquier persona que a sabiendas y con premeditación intente defraudar o engañar a una compañía de seguros, presente una declaración o reclamo que contenga información falsa, incompleta o engañosa es culpable de un delito.

Indiana: Una persona que a sabiendas y con premeditación intente defraudar a una compañía de seguros, remita una declaración referente a un reclamo que contenga información falsa, incompleta o engañosa comete un delito.

Kentucky: Cualquier persona que, con conocimiento y la intención de cometer fraude contra una compañía de seguros u otra persona, remita una declaración referente a un reclamo con información materialmente relacionada con dicha documentación con la finalidad de engañar, habrá cometido un acto fraudulento de seguro, lo cual es considerado un delito.

Louisiana: Cualquier persona que a sabiendas presente un reclamo falso o fraudulento para el pago de un siniestro o beneficio o que a sabiendas presente información falsa en una solicitud de seguro es culpable de un delito y estará sujeta a multas y encarcelamiento.

Maine: Es delito que a sabiendas se proporcione a una compañía de seguros información falsa o engañosa con el fin de defraudar a la compañía de seguros. Las sanciones pueden incluir encarcelamiento, multas o negación de proporcionar beneficios de un seguro.

Maryland: Cualquier persona que a sabiendas o con premeditación presente un reclamo falso o fraudulento para el pago de un siniestro o beneficio, o quien a sabiendas o con premeditación presente información falsa en una solicitud para seguro, es culpable de un delito y estará sujeta al pago de multas y encarcelamiento.

Minnesota: Una persona que presente un reclamo con el fin de defraudar o ayudar a cometer un fraude en contra de la compañía de seguros es culpable de un delito.

Nebraska: Cualquier persona que remita una solicitud o un reclamo con una declaración falsa o engañosa con la intención de defraudar o facilitar deliberadamente un fraude contra una compañía de seguros, habrá quebrantado las leyes estatales.

Nuevo Hampshire: Cualquier persona con el propósito de perjudicar, defraudar o engañar a una compañía de seguros remita una declaración referente a un reclamo que contenga información falsa, incompleta o engañosa, estará sujeta a que se inicie una acción judicial en su contra y a recibir sanciones por fraude a un seguro, tal como se estipula en RSA 638.20.

Nueva Jersey: Cualquier persona que a sabiendas remita una declaración referente a un reclamo que contenga información falsa o fraudulenta estará sujeta a sanciones penales y civiles.

Nuevo México: Cualquier persona que a sabiendas presente un reclamo de pago falso o fraudulento para el pago de un siniestro o un beneficio, o quien a sabiendas y premeditadamente brinde información falsa en una aplicación para seguro, es culpable de un delito y será sujeta al pago de multas civiles o sanciones penales.

Nueva York: Cualquier persona que, con conocimiento e intención de estafar a cualquier compañía de seguros o a cualquier otra persona, remita una solicitud de seguro o una declaración referente a un reclamo con información materialmente falsa o que oculte datos materialmente relacionados con dicha documentación, habrá cometido un acto fraudulento de seguro el cual es un delito sujeto a la aplicación de una sanción civil que no podrá exceder los cinco mil dólares más el valor declarado del reclamo en cada violación de esta índole.

**Ohio:** Cualquier persona que remita una solicitud o un reclamo con una declaración falsa o engañosa con la intención de defraudar o facilitar deliberadamente un fraude contra una compañía de seguros, será culpable de fraude de seguro.

Oklahoma: ADVERTENCIA: Cualquier persona que realiza un reclamo por los beneficios de una póliza de seguro con información falsa, incompleta o errónea con la intención de perjudicar, defraudar o engañar cualquier compañía de seguros, será culpable de un delito, si dicha información fuere remitida deliberadamente.

Oregon: Cualquier persona que remita una solicitud o un reclamo con una declaración falsa o engañosa con la intención de defraudar o facilitar deliberadamente un fraude contra una compañía de seguros, habrá quebrantado las leyes estatales.

Pensilvania: Cualquier persona que remita una solicitud de seguro o una declaración referente a un reclamo con información materialmente falsa o que oculte datos materialmente relacionados con dicha documentación con la finalidad de engañar, habrá cometido un acto fraudulento de seguro, si dichos documentos fueren remitidos deliberadamente y con la intención de defraudar a cualquier compañía de seguros o a cualquier otra persona. Dichos actos son delitos que exponen a dicha persona a la aplicación de sanciones criminales y civiles.

Rhode Island: Cualquier persona que a sabiendas presente un reclamo falso o fraudulento para el pago de un siniestro o beneficio o que a sabiendas presente información falsa en una solicitud de seguro es culpable de un delito y estará sujeta a multas y encarcelamiento.

Tennessee: Es delito que a sabiendas se proporcione a una compañía de seguros información falsa o engañosa con el fin de defraudar a la compañía de seguros. Las sanciones incluyen encarcelamiento, multas y negación de proporcionar beneficios de un seguro.

Texas: Cualquier persona que remita reclamo falso o fraudulento para el pago de un siniestro será culpable de un delito y podrá estar sujeta a la aplicación de multas y la privación de la libertad en una cárcel estatal si dicha información fuere remitida deliberadamente.

Vermont: Cualquier persona que remita una solicitud o un reclamo con una declaración falsa o engañosa con la intención de defraudar o facilitar deliberadamente un fraude contra una compañía de seguros, habrá quebrantado las leyes estatales.

Virginia: Cualquier persona que remita una solicitud o un reclamo con una declaración falsa o engañosa con la intención de defraudar o facilitar deliberadamente un fraude contra una compañía de seguros, habrá quebrantado las leyes estatales.

Washington: Es ilegal que a sabiendas se proporcione a una compañía de seguros información o datos falsos, incompletos o engañosos con el fin o intención de defraudar a dicha compañía. Las sanciones incluyen encarcelamiento, multas y la negación de proporcionar beneficios derivados del seguro.

Virginia Occidental: Cualquier persona que a sabiendas presente un reclamo falso o fraudulento para recibir pago de un siniestro o beneficio, o que a sabiendas presente información falsa en una solicitud de seguro es culpable de un delito y estará sujeta a multas y encarcelamiento.

Si usted vive en otro estado diferente a los mencionados anteriormente, deberá regirse por la siguiente declaración: Cualquier persona que a sabiendas y con el intento de perjudicar, defraudar o engañar a una compañía de seguros, remite un reclamo que contenga información materialmente falsa, incompleta o engañosa o que oculte datos materialmente relacionados con dicha documentación, habrá cometido un acto fraudulento, podrá ser procesada conforme a las leyes estatales y estar sujeta a sanciones civiles y penales. Además, una compañía de seguros puede negarse a proporcionar beneficios de seguro si el solicitante proporciona información falsa que esté vinculada de manera relevante con un reclamo.